# **Talking Clock Help Index**

The Index lists the Help topics available for Talking Clock. Use the scroll bar to see entries not currently visible in the Help window.

To learn how to use Help, choose Using Help from the Help menu.

#### **Introduction**

Talking Clock

#### **Keyboard**

Talking Clock Keys

#### **Commands**

System Menu Commands File Menu Commands Setup Menu Commands Help Menu Commands

#### **Misc**

Distribution and Payment Other Shareware Programs

# **Talking Clock Keys**

Use the following keys in Talking Clock:

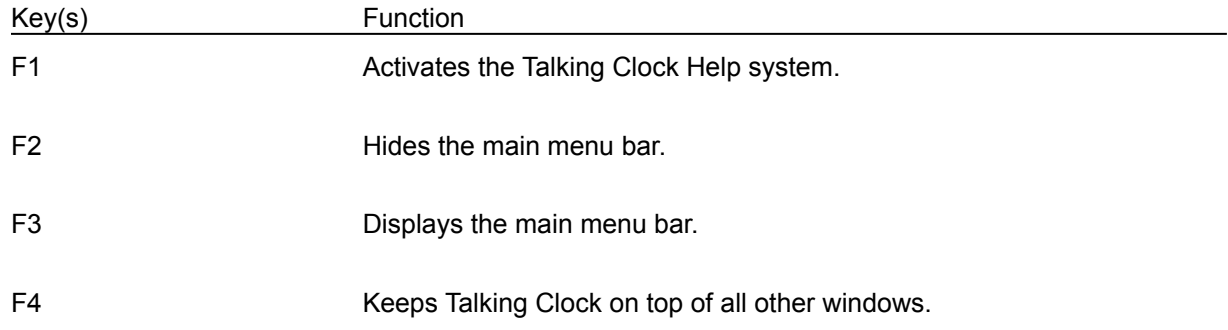

# **Talking Clock**

Talking Clock displays the current time in 12 or 24 hour format, and optionally announces the time every 15 minutes using a Windows compatible sound card.

# **File Menu Commands (Alt,F)**

# **File Exit (Alt,F,x)**

Quits the Talking Clock program.

# **System Menu Commands (Ctrl+Space)**

### **Hide Menu Bar (F2)**

Hides the main menu bar.

# **Show Menu Bar (F3)**

Displays the main menu bar.

# **Always on Top (F4)**

Keeps Talking Clock on top of all other windows.

# **Setup Menu Commands (Alt,S)**

#### **12 hr format (Alt,S,1)**

Displays time in 12 hour format.

# **24 hr format (Alt,S,2)**

Displays time in 24 hour format.

# **Sound Enabled (Alt,S,s)**

When the Sound Enabled menu item is checked, the time will be announced by the sound card every 15 minutes.

# **Set Font (Alt,S,F)**

Allows the selection of a different display font.

# **Help Menu Commands (Alt,H)**

#### **Help Index (F1 or Alt,H,I)**

Displays the Talking Clock Help index. Press Tab to move to the topic you want, and then press Enter. With the mouse, click the name of the topic you want.

#### **Help Using Help (Alt,H,U)**

Gives information about getting on-line help with Talking Clock.

# **Help Keyboard (Alt,H,K)**

Gives information about using keyboard keys in Talking Lab.

#### **Help About Talking Clock (Alt,H,A)**

Displays a dialog box that tells you which version of Talking Clock you are using.

# **Distribution and Payment**

Talking Clock may be freely copied without cost, provided it is not changed in any way. If you find the program useful, please send \$5.00 to:

Pocket-Sized Software 8547 E. Arapahoe Road Suite J-147 Greenwood Village, CO 80112 USA

# **Other Shareware Programs from Pocket-Sized Software**

Anim8 for Windows (animation program) Astronomy Clock for Windows (clock for astronomy enthusiasts) Bog for Windows (word search game) FracView for Windows (fractal viewer) Hangman for Windows (word guessing game) Puzzle-8 for Windows (8 tile puzzle) Stopwatch for Windows (stopwatch program) RCALC for Windows (Talking RPN Calculator)